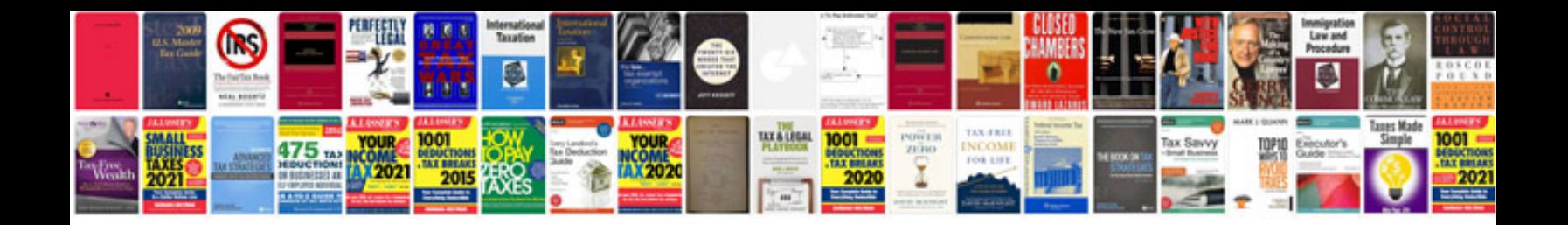

**Different types of keys in dbms with examples**

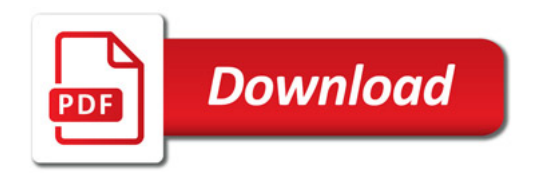

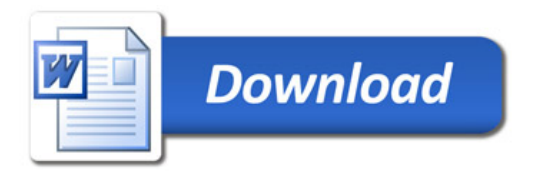